# Übungsrunde 11, Gruppe 2

LVA 107.369, Übungsrunde 10, Gruppe 2, 16.01.2007 Markus Nemetz, markus.nemetz@tuwien.ac.at, TU Wien, 16.01.2007

# 1 4.36

## 1.1 Angabe

Die logische Struktur eines Systems bestehend aus drei Komponenten sei gegeben wie folgt:

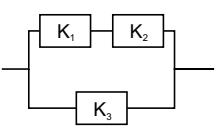

Die Lebensdauern der Komponenten seien unabhängig und identisch verteilt mit Dichte  $f(x) = e^{-x} I_{(0,\infty)}(x)$ . Bestimmen Sie die Verteilungsfunktion und die Dichte der Lebensdauer des Systems sowie den Mittelwert.

## 1.2 Lösung des Beispiels

Bezeichnet  $X_i$  die Lebensdauer der *i*-ten Komponente und  $F_i$  die zugehörige Verteilungsfunktion, so gilt laut Angabe

$$
F_i(x) = 1 - e^{-x}, \qquad x > 0
$$

Damit folgt für die Verteilungsfunktion der Lebensdauer X des Systems:

$$
F_X(x) = W(X \le x) = W(\max\{\min\{X_1, X_2\}, X_3\} \le x)
$$
  
= 
$$
[1 - (1 - F_1(x))(1 - F_2(x))]F_3(x)
$$
  
= 
$$
(1 - e^{-2x})(1 - e^{-x})
$$
  
= 
$$
1 - e^{-x} - e^{-2x} + e^{-3x}, \qquad x > 0
$$

Die Dichte erhält man durch das Ableiten:

$$
f_X(x) = F'_X(x) = e^{-x} + 2e^{-2x} - 3e^{-3x}, \qquad x > 0
$$

Mittelwert von  $X$ :

$$
\mathbb{E}(X) = \int_0^\infty x \cdot f_X(x) \, dx = \int_0^\infty x \cdot (e^{-x} + 2e^{-2x} - 3e^{-3x}) \, dx = 1 + \frac{1}{2} - \frac{1}{3} = \frac{7}{6}
$$

Wiederholt wurde bei der Berechnung des Mittelwert der Mittelweret einer  $Ex_{1/\lambda}$ -Verteilung verwendet:

$$
\int_0^\infty x \cdot \lambda e^{-\lambda x} \left( d \right) x = \frac{1}{\lambda}
$$

Ergänzend hat Prof. Gurker in der UE angemerkt:

- $\int_0^\infty x \cdot 3 \cdot e^{-3x} dx = \frac{1}{3}$  $\frac{1}{3}$  entspricht  $\mathbb{E}_{x_{1/3}}$
- $\int_0^\infty x^2 \cdot 3 \cdot e^{-3x} dx = \frac{2}{9} = 2\tau^2$  (allgemein)
- 'heisse Reserve' in einem System (wie in der Angabe):

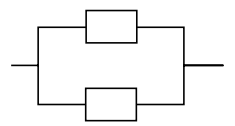

• 'kalte Reserve' in einem System - siehe Bsp. 4.38, wird mit Faltung behandelt.

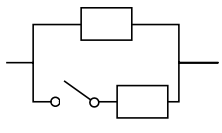

# 2 4.38

## 2.1 Angabe

Die Lebensdauer X einer Komponente folge einer uniformen Verteilung auf dem Intervall (0, 3). Fällt die Komponente aus, wird sie sofort durch eine Reservekomponente mit auf dem Intervall (0, 5) uniform verteilter Lebensdauer Y ersetzt.

(a) Bestimmen (und zeichnen) Sie die Dichte der Gesamtlebensdauer, d.h. bestimmen Sie die Dichte von  $S = X + Y$ . (Hinweis: Faltung; orientieren Sie sich am Beispiel der Vorlesung.)

(b) Bestimmen Sie Mittelwert und Streuung von S

## 2.2 Lösung des Beispiels

### 2.2.1 a

Die Dichte von  $S = X + Y$  ergibt sich durch das Faltungsprodukt  $f_X * f_Y$ :

$$
f_X(x) = \frac{1}{3} I_{(0,3)}(x), \qquad f_Y(y) = \frac{1}{5} I_{(0,5)}(x)
$$

$$
f_S(z) = \int_{-\infty}^{+\infty} f_X(z - t) \cdot f_Y(t) dt = \frac{1}{15} \int_{-\infty}^{+\infty} I_{(0,3)}(z - t) I_{(0,5)}(t) dt
$$

Der Integrand ist nur dann ungleich Null, wenn  $0 < z-t < 3$  und  $0 < t < 5$  ist. Die erste Bedingung ist äquivalent zu  $z - 3 < t$ ; beide Bedingungen sind also nur dann erfüllt, wenn:

$$
\max\{0, z - 3\} < t < \min\{5, z\}
$$

Fallunterscheidung:  $(f_S(z) = 0$  für  $z \le 0$  und  $z > 8$ ):

1.  $0 < z \leq 3$ : max $\{0, z - 3\} = 0$ , min $\{5, z\} = z$ : Hier fällt  $K_1$  mit  $p = 1/3$  aus und  $K_2$  springt mit  $p = 1/5$  ein.

$$
f_S(z) = \frac{1}{15} \int_0^z \mathrm{d} \, t = \frac{z}{15}
$$

2.  $3 < z \leq 5$ : max $\{0, z - 3\} = z - 3$ , min $\{5, z\} = z$ : Hier hat  $K_1$  bis 3 voll durchgehalten und  $K_2$  springt normal ein. Uniform mit  $p = 1/5$  verteilt, weil  $K_2$  uniform verteilt ist.

$$
f_S(z) = \frac{1}{15} \int_{z-3}^{z} \mathrm{d}t = \frac{1}{5}
$$

3.  $5 < z \le 8$ : max $\{0, z - 3\} = z - 3$ , min $\{5, z\} = z$ : Da in den im Fall 1 beschriebenen Teil K<sup>2</sup> schon sozusagen 'angebraucht' wurde, muss hier das Ganze wieder dementsprechend abfallen.

$$
f_S(z) = \frac{1}{15} \int_{z-3}^5 dt = \frac{8-z}{15}
$$

Man hat 2 Komponenten, z.B. mit gleicher Lebensdauer. Die zweite Hälfte der Dichtefunktion fällt deshalb ab, weil das die Lebensdauer der zweiten Komponente, unter der Bedingung, dass sie auf der ersten Hälfte schon einspringt, ist. Man kann sich das ganz einfach vorstellen:  $K_1$  hält 2 Minuten, also kann  $K_2$  maximal bis 7 Minuten halten aber bei 7 Minuten ist sicher Schluss. Andere Situation wäre, dass  $K_1$  10 Sekunden länger hält, so schiebt sich  $K_2$  um diese 10 Sekunden hinaus - und wenn man das immer weiterführt, erhält man die zum Anfang der Dichtefunktion dazupassende Schräge am Ende.

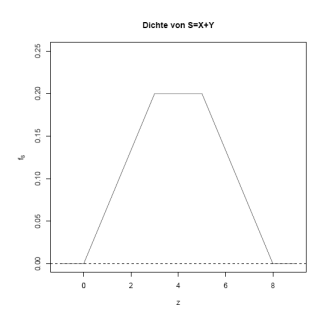

## 2.2.2 b

Der Mittelwert einer Summe ist die Summe der Mittelwerte:

$$
\mathbb{E}(S) = \mathbb{E}(X) + \mathbb{E}(Y) = 1.5 + 2.5 = 4
$$

Wegen der Unabhängigkeit von X und Y gilt:

$$
Var(S) = Var(X) + Var(Y) = \frac{9}{12} + \frac{25}{12} = \frac{34}{12}
$$

Für die Gültigkeit der o.g.Beziehung genügt die Unkorreliertheit von X und Y (Unabhängigkeit, Kovarianz  $\rho_{X,Y} = 0$ .

Die Streuung ist die Wurzel aus der Varianz:

$$
Streuung(S) = \sqrt{\frac{34}{12}} = 1.683
$$

## 3 4.39

## 3.1 Angabe

Eine Abfüllvorrichtung füllt Mengen ab, die normalverteilt mit  $\mu = 1000$  g und  $\sigma = 10$  g sind. Durch mehrfache Betätigung können auch Vielfache von 1 kg-Packungen abgefüllt werden. Bestimmen Sie die Verteilung der Menge von 2, 3, 5 und 10 kg-Packungen. Wie groß ist jeweils die Standardabweichung der Füllmenge?

## 3.2 Wichtige Begriffe: Additionstheorem der Normalverteilung

Sind  $x_i$  und  $\eta$  zwei unabhängige,  $\mathcal{N}(\mu, \sigma^2)$ - bzw.  $\mathcal{N}(\nu, \tau^2)$ -verteilte Zufallsvariablen, so ist  $\xi + \eta$  nach dem Additionstheorem der Normalverteilung  $\mathcal{N}(\mu + \nu, \sigma^2 + \tau^2)$ -verteilt. Die (zentrierten) Normalverteilungen bilden also eine einparametrige Familie, die abgeschlossen ist unter der Faltung.

- $X + Y \rightsquigarrow \mathcal{N}(\mu_1 + \mu_2, \sigma_1^2 + \sigma_2^2)$
- $X Y \rightsquigarrow \mathcal{N}(\mu_1 \mu_2, \sigma_1^2 + \sigma_2^2)$

## 3.3 Lösung des Beispiels

Einsetzen in die Formel:

- 2 kg:  $X \rightsquigarrow \mathcal{N}(2000, 200), \sigma = \sqrt{200} = 14.14$
- 3 kg:  $X \rightsquigarrow \mathcal{N}(3000, 300), \ \sigma = \sqrt{300} = 17.32$
- 5 kg:  $X \rightsquigarrow \mathcal{N}(50000, 500), \sigma = \sqrt{500} = 22.36$
- 10 kg:  $X \rightsquigarrow \mathcal{N}(10000, 1000)$ ,  $\sigma = \sqrt{1000} = 31.62$

Die Normalverteilung einer Summe aus Normalverteilungen ist die Summe der Normalverteilungen, also wir haben ja eben eine  $\mathcal{N}(1000, 100)$ -Verteilung. Bei 2 Litern z.B. wäre das  $\mathcal{N}(1000, 100) + \mathcal{N}(1000, 100)$ , was eben der  $\mathcal{N}(2000, 200)$ -Verteilung entspricht. Nachtrag von Prof. Gurker in der UE:

- $S_1 = \sum_{i=1}^n X_i \rightsquigarrow \mathcal{N}(n\mu, n\sigma^2)$
- $S_2 = nX \rightsquigarrow \mathcal{N}(n\mu, \mathbf{n}^2 \sigma^2)$

## 4 5.2

## 4.1 Angabe

 $X_1, X_2, \ldots$  sei ein UIV-Folge mit  $X_i \rightsquigarrow f(x) = 6x(1-x)I(0, 1)(x)$ .

(a) Bestimmen Sie Mittelwert und Varianz von  $\overline{X_n} = \sum_{i=1}^n X_i/n$ . Wogegen konvergieren diese Größen für  $n \to \infty$ ?

(b) Wie lautet hier das Gesetz der großen Zahlen?

## 4.2 Wichtige Begriffe: Gesetz der Grossen Zahlen

Das Gesetz der Großen Zahlen besagt, dass sich die relative Häufigkeit eines Zufallsergebnisses immer weiter an die theoretische Wahrscheinlichkeit für dieses Ergebnis annähert, je häufiger das Zufallsexperiment durchgeführt wird.

#### 4.3 Schwaches Gesetz der großen Zahlen

Als schwaches Gesetz der Großen Zahlen wird die folgende Konvergenzaussage für eine (unendliche) Folge von Zufallsvariablen  $X_1, X_2, X_3, \ldots$ , die alle denselben Erwartungswert  $\mu$  besitzen, bezeichnet:

Das arithmetische Mittel von n Zufallsvariablen

$$
\overline{X}_n = (X_1 + \dots + X_n)/n
$$

konvergiert stochastisch gegen  $\mu$ . Formal bedeutet dies: Für jede positive Zahl  $\varepsilon$  (beliebig klein) gilt

$$
\lim_{n\to\infty}\mathbb{P}\left(\left|\overline{X}_n-\mu\right|<\varepsilon\right)=1.
$$

Ein schwaches Gesetz der großen Zahl gilt beispielsweise, wenn die Zufallsvariablen  $X_1, X_2, X_3, \ldots$  endliche Varianzen  $\sigma_1^2, \sigma_2^2, \ldots$  haben, die zudem durch eine gemeinsame obere Grenze beschränkt sind, sowie unkorreliert sind  $(d.h., Cov(X_i, X_j) = 0,$  falls  $i \neq j$ ). Der Beweis folgt in diesem Falle unmittelbar aus der Tschebyschew-Ungleichung.

## 4.4 Starkes Gesetz der Großen Zahlen

Als starkes Gesetz der großen Zahlen wird die folgende Konvergenzaussage für eine unendliche Folge von Zufallsvariablen  $X_1, X_2, X_3, \ldots$  mit Erwartungswert  $\mu$  bezeichnet:

$$
\mathbb{P}\left(\lim_{n\to\infty}\overline{X}_n=\mu\right)=1,
$$

d. h., die repräsentative Stichprobe konvergiert fast sicher gegen  $\mu$ . Das starke Gesetz der großen Zahlen impliziert das schwache Gesetz der großen Zahlen.

Ein starkes Gesetz der großen Zahlen gilt beispielsweise, wenn die Folge unabhängig ist und die Zufallsvariablen beschränkte Varianzen besitzen.

## 4.5 Lösung des Beispiels

#### 4.5.1 a

Anmerkung:  $\mu$  ist der Mittelwert und zugleich der Erwartungswert.

$$
\mathbb{E}_n(\overline{X}) = \mathbb{E}(\frac{1}{n}\sum(X_n)) = \frac{1}{n}\sum(\mathbb{E}(X_n)) = \frac{1}{n} \cdot n \cdot \mathbb{E}(X_n) = \mathbb{E}(X_n)
$$

$$
\mathbb{E}(\overline{X}_n) = \int_0^1 (x \cdot 6x \cdot (1-x) \, dx) = 0.5
$$

$$
\mathbb{E}(\overline{X}_n^2) = \int_0^1 (x^2 \cdot 6x \cdot (1-x) \, dx) = 0.3
$$

$$
\text{Var}(\overline{X}_n) = \overline{E}(\overline{X}_n^2) - (\mathbb{E}(\overline{X}_n))^2 = 0.05
$$

Zur Konvergenz von Var bei  $n \to \infty$ :

$$
\lim_{n \to \infty} \text{Var}(\overline{X}_n) = \frac{\frac{1}{20}}{n} = 0
$$

## 4.5.2 b

Ist  $X_n$ ; n ∈ N eine UIV-Folge mit ∃E  $X_n = \mu$ , so gilt für die Folge ( $\overline{X}_n$ ; n ∈ N):

$$
\overline{X}_n = \frac{1}{n} \sum_{i=1}^n X_n \longrightarrow_{n \to \infty}^{\text{f.s.}} \mu
$$

in unserem Fall:

$$
\overline{X}_n = \frac{1}{n} \sum_{i=1}^n X_n \longrightarrow_{n \to \infty}^{\text{f.s.}} 0.5
$$

## 5 5.5

## 5.1 Angabe

Für die Generierung von nach  $\mathcal{N}(0, 1)$  verteilten Zufallszahlen gibt es auch die folgende approximative Methode: Man generiert 12 uniform (auf  $(0, 1)$ ) verteilte Zufallszahlen  $U_i$ und bildet:

$$
\sum_{i=1}^{12} U_i - 6
$$

Dies liefert eine  $\mathcal{N}(0, 1)$ -verteilte Zufallszahl; für die Generierung einer weiteren nimmt man wieder 12 (neue) uniform verteilte Zufallszahlen, bildet den obigen Ausdruck, usw. (a) Geben Sie eine Erklärung für die Methode. (Bem.: Diese Methode kommt ohne die Invertierung der Verteilungsfunktion aus; allerdings braucht man für die Erzeugung einer normalverteilten Zahl 12 uniform verteilte Zahlen.)

(b) [R-Aufgabe] Erzeugen Sie nach obiger Methode 500 normalverteilte Zufallszahlen mit Mittelwert 10 und Streuung 0.5 und stellen Sie das Ergebnis in Form eines Dichtehistogramms dar (mit zum Vergleich darüber gezeichneter theoretischer Dichte).

## 5.2 Wichtige Begriffe: Zentraler Grenzverteilungssatz (ZGVS)

Sei  $(xi_n)_{n\in\mathbb{N}}$  eine Folge von Zufallsvariablen mit  $\mathbb{E}[\xi_n] = m$  und  $\text{Var}(xi_n) = \sigma^2$ . Dann gilt:

$$
\mathbb{P}[\frac{\xi_1 + \dots + \xi_n - m \cdot n}{\sqrt{n} \cdot \sigma} \le x] \to \Phi(x), \qquad \forall n \to \infty
$$

wobei  $\Phi(x)$  die Verteilungsfunktion der Standard-Normalverteilung ist. Sind  $x_i$  und  $\eta$  zwei unabhängige Zufallsvariablen mit identischer Verteilungsfunktion  $F(x)$  und endlicher Varianz  $\sigma^2$  und gilt  $\mathbb{P}[\frac{\xi+\eta}{\sqrt{2}} \leq x] = F(x)$ , so ist  $F(x) = \Phi(\frac{x}{\sigma})$  die Verteilungsfunktion der Normalverteilung  $\mathcal{N}(0, \sigma^2)$ .

#### 5.3 Lösung des Beispiels

## 5.3.1 a

Die Begründung liegt im ZGVS: Für den Erwartungswert und die Varianz einer nach  $U_{(0,1)}$  verteilten sG U gilt:

$$
\mathbb{E}(U) = \frac{1}{2}, \qquad \text{Var}(U) = \frac{1}{12}
$$

Für die Summe von 12 unabhängigen  $U_{(0,1)}$ -verteilten Grössen U folgt daher:

$$
\mathbb{E}(\sum_{i=1}^{12} U_i) = 6, \qquad \text{Var}(\sum_{i=1}^{12} U_i) = 1
$$

Nach dem ZGVS gilt:

$$
\sum_{i=1}^{12} U_i - 6 \rightsquigarrow \mathcal{N}(0, 1)
$$

Wegen der Symmetrie der Ausgangsverteilung  $U_{(0,1)}$  ist die Normalapproximation bereits für den relativ kleinen Stichprobenumfang  $n = 12$  sehr gut.

#### 5.3.2 b

Die folgende R-Funktion erzeugt normalverteilte Zufallszahlen nach der dargestellten Methode; soll der Mittelwert gleich  $\mu$  und die Varianz gleich  $\sigma^2$  sein, muss man diese Zahlen noch mit  $\sigma$  multiplizieren und mit  $\mu$  addieren:

```
Listing 1: Normalverteilte Zufallsvariablen
```

```
1 rand.norm \leq function (n, mu, sigma) {<br>2 r.n \leq numeric (n)r.n \le numeric (n)3 for (i in (1:n)) {
4 r.u <- runif (12)
5 r.n[i] < -sum(r.u) -66 r.n \leq -mu+r.n*signa }
7
8 mu <- 10; sigma <- 0.5; n <- 500 res <- rand . norm (n ,mu , sigma )
9 tmp.hist <- hist (res, plot=FALSE) tmp.dens <-
10 dnorm (mu, mean = mu, sd = sigma) y. max <- max (tmp. hist$density, tmp. dens)
11 hist ( res , breaks = seq ( mu -4* sigma -1 , mu +4* sigma +1 , length = round ( sqrt (n ))+1) , prob = TRUE ,
12 xlab="", ylab="", main=paste ("Mittel=", mu, "
13 Streuung=",sigma," n=",n),ylim=c(0,y.max)) x <-
14 seq (mu -4* sigma , mu +4* sigma , length =100)
15 lines (x, dnorm (x, mu, sigma), lty=1, lwd=2, col="red") rug (res)
```
Folgende Abbildung zeigt ein Dichtehistogramm von 500 auf diese Weise erzeugten Zufallszahlen einer  $\mathcal{N}(10, 0.25)$ -Verteilung - mit darüber gezeichneter Normaldichte (Ableitung der Normalverteilung) und einem 'Rugplot' (Daten am Rand zeichnen durch Striche).

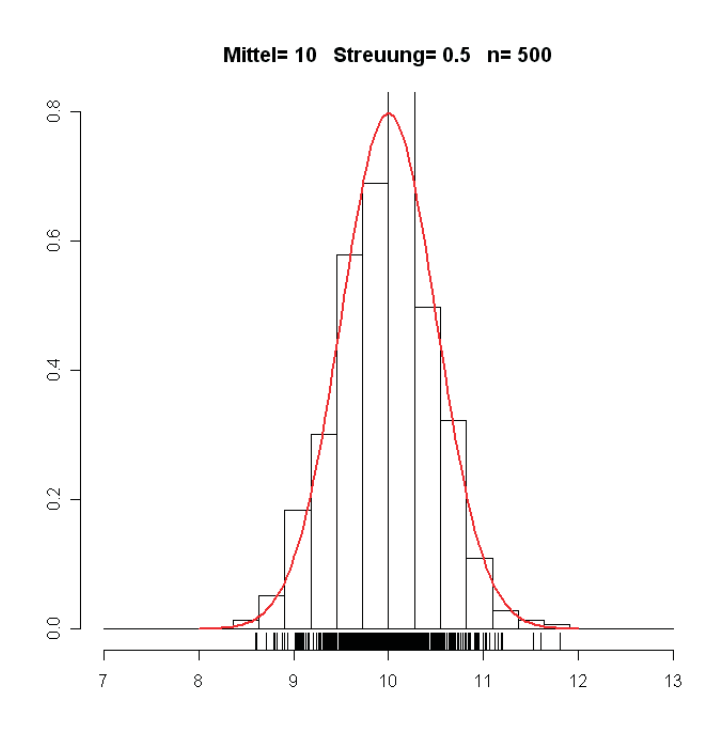

# 6 5.7

## 6.1 Angabe

Wieviele (unabhängige) Versuche muß man durchführen, sodaß mit Wahrscheinlichkeit 0.8 das Ereignis A zumindest 5 Mal beobachtet wird, wenn die Wahrscheinlichkeit des Eintritts von A gleich 0.05 ist? Rechnen Sie mit Stetigkeitskorrektur.

## 6.2 Wichtige Begriffe: Stetigkeitskorrektur

Beim Approximieren der Binomialverteilung durch die Normalverteilung ist es manchmal zur Verbesserung der Genauigkeit nötig, die untere Grenze um 0.5 zu verkleinern und die obere Grenze um 0.5 zu erhoehen. Es gilt:

$$
\mathbb{P}\{x_1 \le X \le x_2\}, \qquad \Phi(\frac{x_2 + 0.5 - \mu}{\sigma}) - \Phi(\frac{x_1 - 0.5 - \mu}{\sigma})
$$

## 6.3 Lösung des Beispiels

## 6.3.1 Ohne Stetigkeitskorrektur

W $\{X \leq x\}$  ist die Definition einer Verteilungsfunktion, und um solche geht es beim Zentralen Grenzverteilungssatz.  $W\{X \geq 5\}$  ist nicht direkt durch eine Verteilungsfunktion errechenbar. Darum wird hier mit der Umkehrwahrscheinlichkeit gerechnet  $(1 - W\{X \leq 4\}).$ 

$$
\Phi\left(\frac{4-n\cdot p}{\sqrt{n\cdot p\cdot(1-p)}}\right) = 0.2
$$

$$
\Phi(x) = 0.2 \qquad \Rightarrow \qquad x = \pm 0,84
$$

$$
\pm 0.84 = \frac{4-n\cdot p}{\sqrt{n\cdot p\cdot(1-p)}}
$$

$$
\pm 0.84 = \frac{4-0.05\cdot n}{\sqrt{n\cdot 0.05\cdot 0.95}}
$$

Nach *n* aufgelöst:  $n_1 = 132$  (bei −0.84),  $n_2 = 61$  (bei 0.84).  $n_1 = 132$  ist das richtige Ergebnis.

## 6.3.2 Mit Stetigkeitskorrektur

$$
\Phi(\frac{4+0.5-n \cdot p}{\sqrt{n \cdot p \cdot (1-p)}}) - \Phi(\frac{0-0.5-n \cdot p}{\sqrt{n \cdot p \cdot (1-p)}}) = 0.2
$$

Erhalte dann (mit MATLAB)  $n = 131$ .

# 7 5.8

## 7.1 Angabe

[R-Aufgabe] Bestimmen Sie experimentell, ab welchem Wert von n der Stichprobenmittelwert  $\overline{X_n}$  approximativ normalverteilt ist, wenn jedes  $X_i$  aus einer t-Verteilung mit 3 Freiheitsgraden stammt.

Listing 2: clt-t.r

```
1 res \leftarrow c()2 k <- 3 # Freiheitsgrade
3 n <- 10 # Stichprobenumfang
4 for ( i in 1:500 ) res[i] <- mean(rt(n, k))
5 ymax \leq range (density (sqrt (n)*res/sqrt (k/(k-2))) y, dnorm (0))[2]
6 plot (density (sqrt (n)*res/sqrt (k/(k-2))), type="1", lty=1,
   ylim = c(0, ymax), main ="")
8 \text{ x } \leq - \text{ seq } (-4, 4, 1 \text{ length} = 100)9 lines (x, \text{dnorm}(x), \text{lty=1}, \text{col='red'})
```
## 7.2 Wichtige Begriffe: Approximation stetiger Verteilungen durch die Normalverteilung

Stetige Funktionen, die wir mit der Normalverteilung annähern können sind z.B. die  $\Xi^2$ -Verteilung und die t-Verteilung.

## 7.2.1 Approximation der  $\chi^2$ -Verteilung

Die Summe  $X_n = Z_1^2 + \ldots + Z_n^2$  von n unabhängigen quadrierten standardnormalverteilten Zufallsvariablen  $Z_i \sim \mathcal{N}(0, 1)(i = 1, \ldots, n)$  genügt einer Chi-Quadrat-Verteilung  $X_n \sim$  $\chi_n^2$  mit *n* Freiheitsgraden.

Die Summe  $X_{n-1} = \frac{1}{\sigma^2} \sum_{i=1}^n (Z_i - \overline{Z})^2$  mit  $\overline{Z} := \frac{1}{n} \sum_{i=1}^n Z_i$  von n unabhängigen quadrierten standardnormalverteilten

Zur Ξ 2 -Verteilung: Ein Blick auf ihre Dichtefunktion verrät, dass diese mit wachsendem  $n$ immer symmetrischer wird, sich also der Normalverteilung annähert. Wir wissen, dass die Ξ 2 -Verteilung eine Summe von Zufallsvariablen, nämlich standardnormalverteilten, quadrierten, ist und wir erinnern uns, dass nach dem zentralen Grenzwertsatz sich die Verteilung einer Summe von Zufallsvariablen der Normalverteilung annähert. Betrachten wir die mit *n* Freiheitsgraden  $\Xi^2$ -verteilte Zufallsvariable X. Wir bilden eine neue Zufallsvariable

$$
Y = \sqrt{2X}
$$

Eine gängige Faustregel besagt für die Approximation für die Wahrscheinlichkeit  $\mathbb{P}(Y \leq$  $y)$ :

$$
\mathbb{P}(Y \le y) \approx \Phi(y|\sqrt{2n-1}; 1) .
$$

## 7.2.2 Approximation der  $t$ -Verteilung

Wenn die unabhängigen Zufallsvariablen  $X_1, X_2, \ldots, X_n$  identisch normalverteilt sind mit den Parametern $\mu$  und  $\sigma,$  dann unterliegt die stetige Zufallsgröße

$$
Y_{n-1} = \frac{\bar{X} - \mu}{\sqrt{\frac{\sum_{i=1}^{n} (X_i - \bar{X})^2}{n-1}}} \sqrt{n}
$$

einer Students  $t$ -Verteilung mit  $(n - 1)$  Freiheitsgraden.

Die Dichtefunktion t-Verteilung dagegen hat eine ähnliche Form wie die Standardnormalverteilung, denn auch sie ist symmetrisch bezüglich der Null. Hier genügt eine einfache Faustregel: Wenn  $n > 30$  ist, kann man die Verteilungswerte der  $t$ -Verteilung annähernd mit Hilfe der Standardnormalverteilung bestimmen:

$$
t(x|n) \approx \Phi(x|0;1) .
$$

## 7.3 Lösung des Beispiels

Siehe Beiblatt!